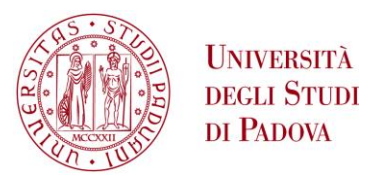

## **GUIDA ALL'ISEE PER IL DIRITTO ALLO STUDIO UNIVERSITARIO E ALLA RICHIESTA DI AGEVOLAZIONI**

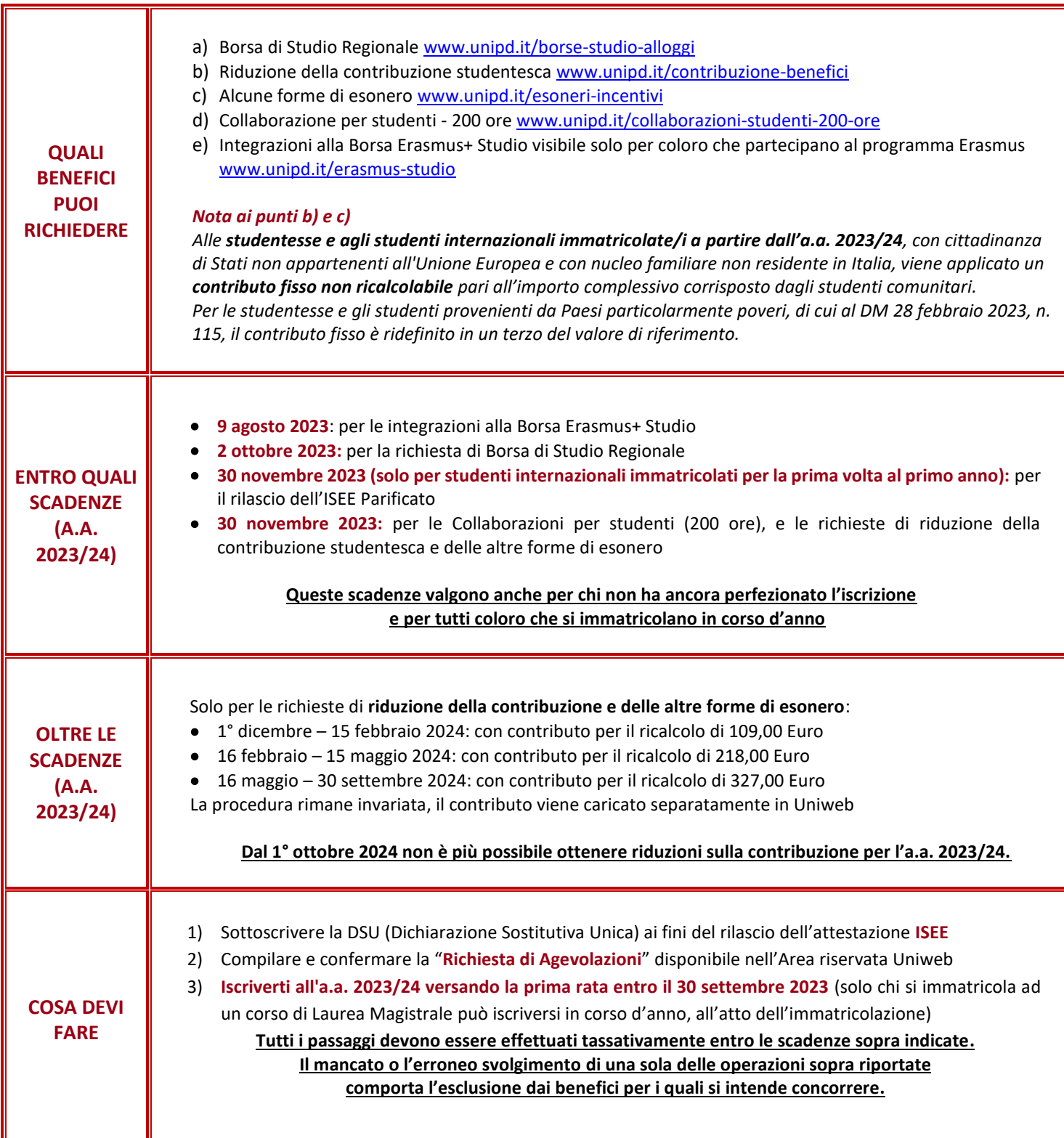

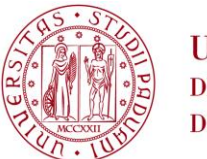

F

**UNIVERSITÀ DEGLI STUDI** DI PADOVA

## **QUALE ISEE CALCOLARE**

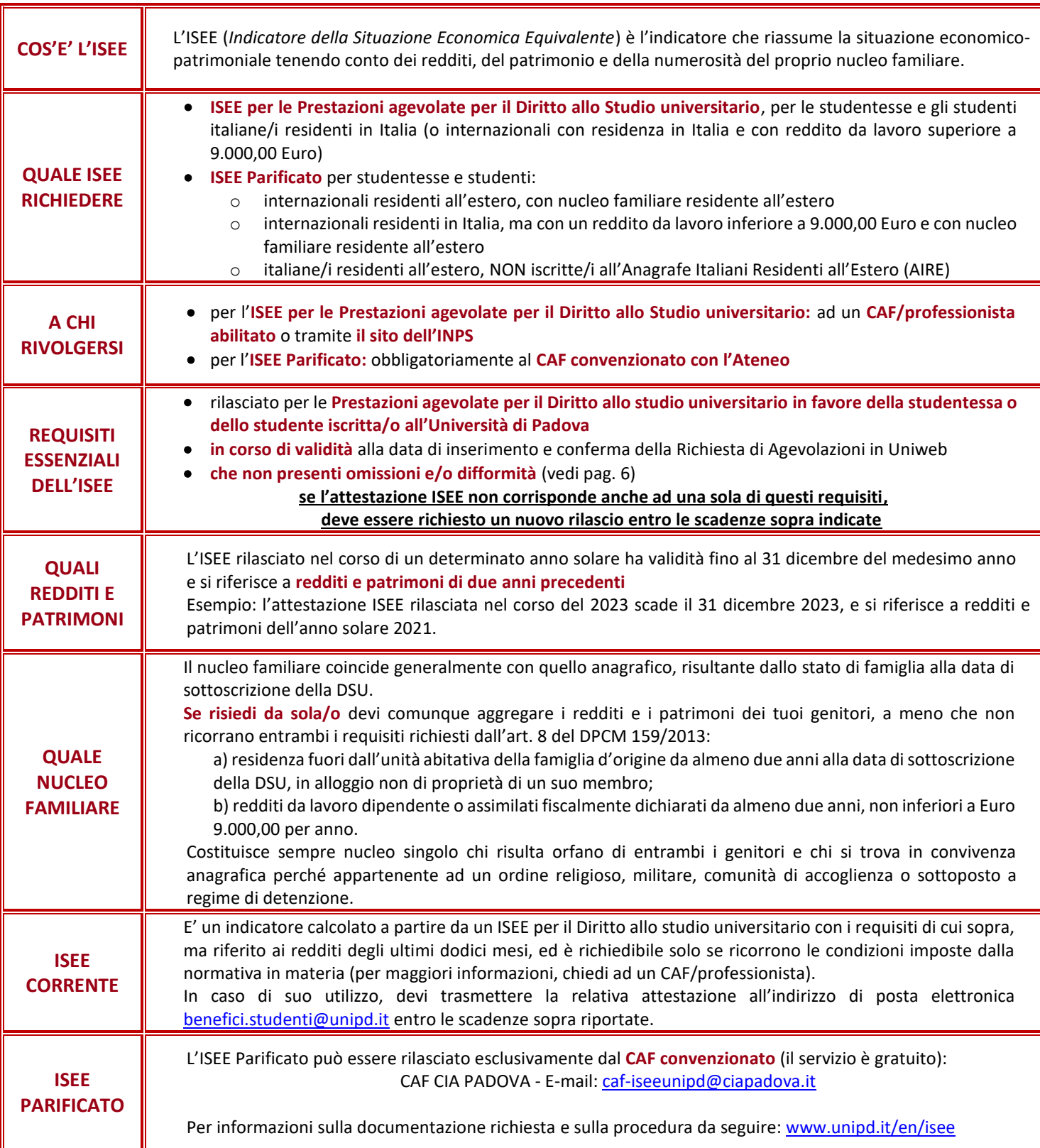

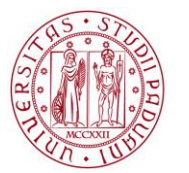

**UNIVERSITÀ DEGLI STUDI** DI PADOVA

## **COME COMPILARE LA RICHIESTA DI AGEVOLAZIONI**

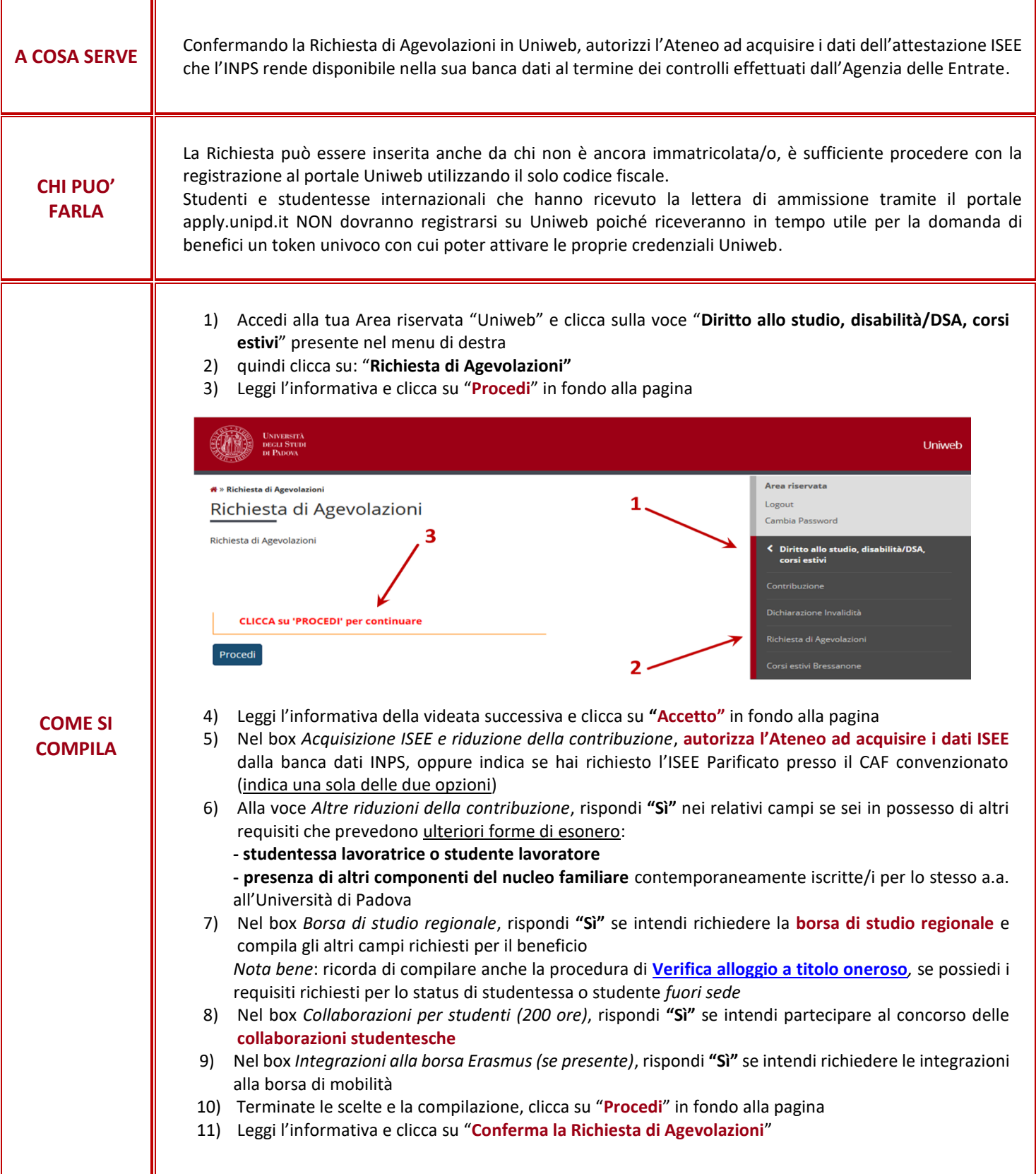

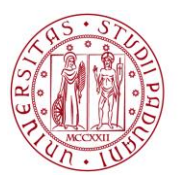

**UNIVERSITÀ DEGLI STUDI** DI PADOVA

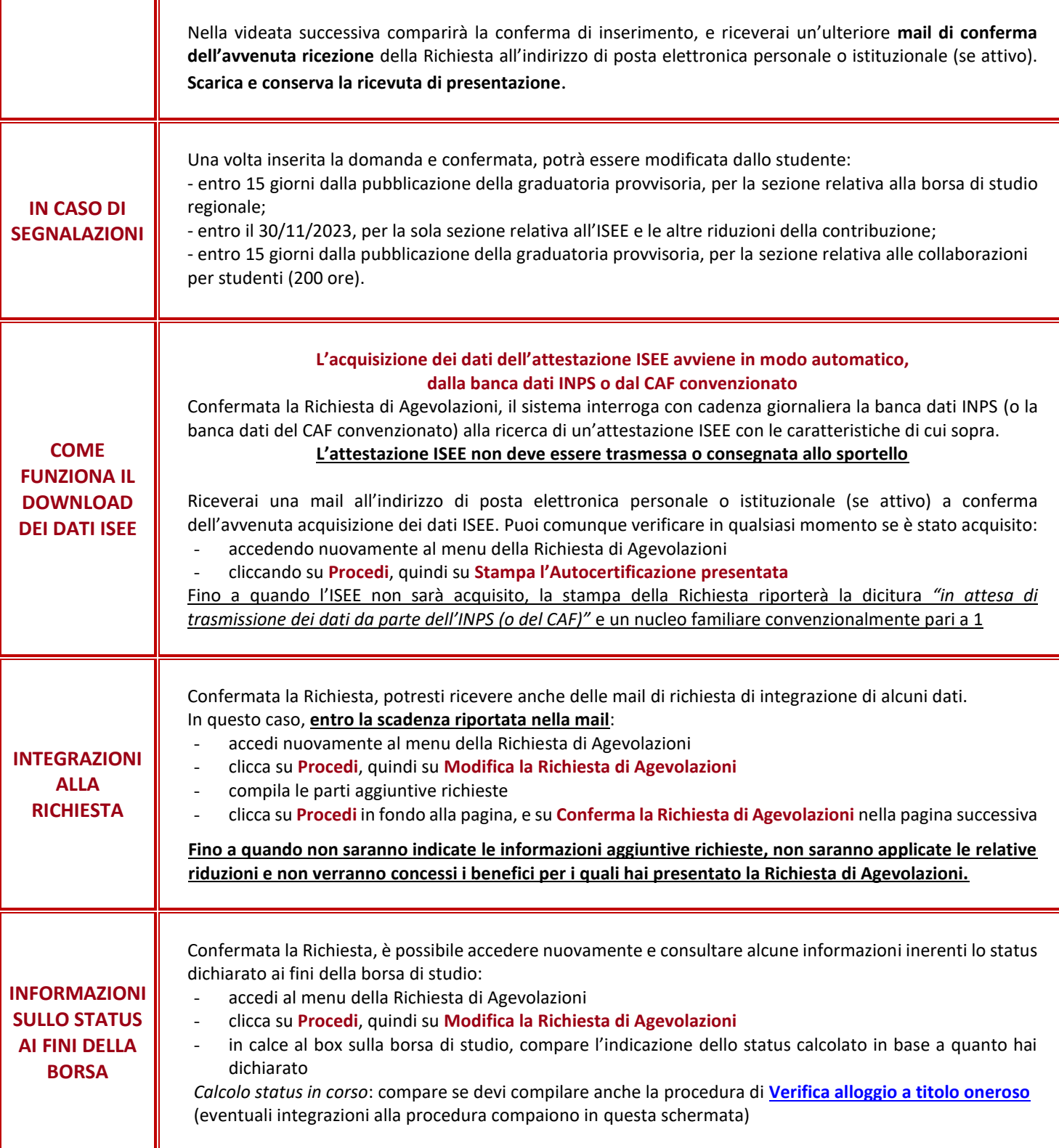

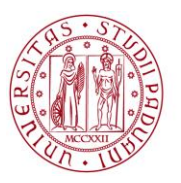

**UNIVERSITÀ** DEGLI STUDI DI PADOVA

T

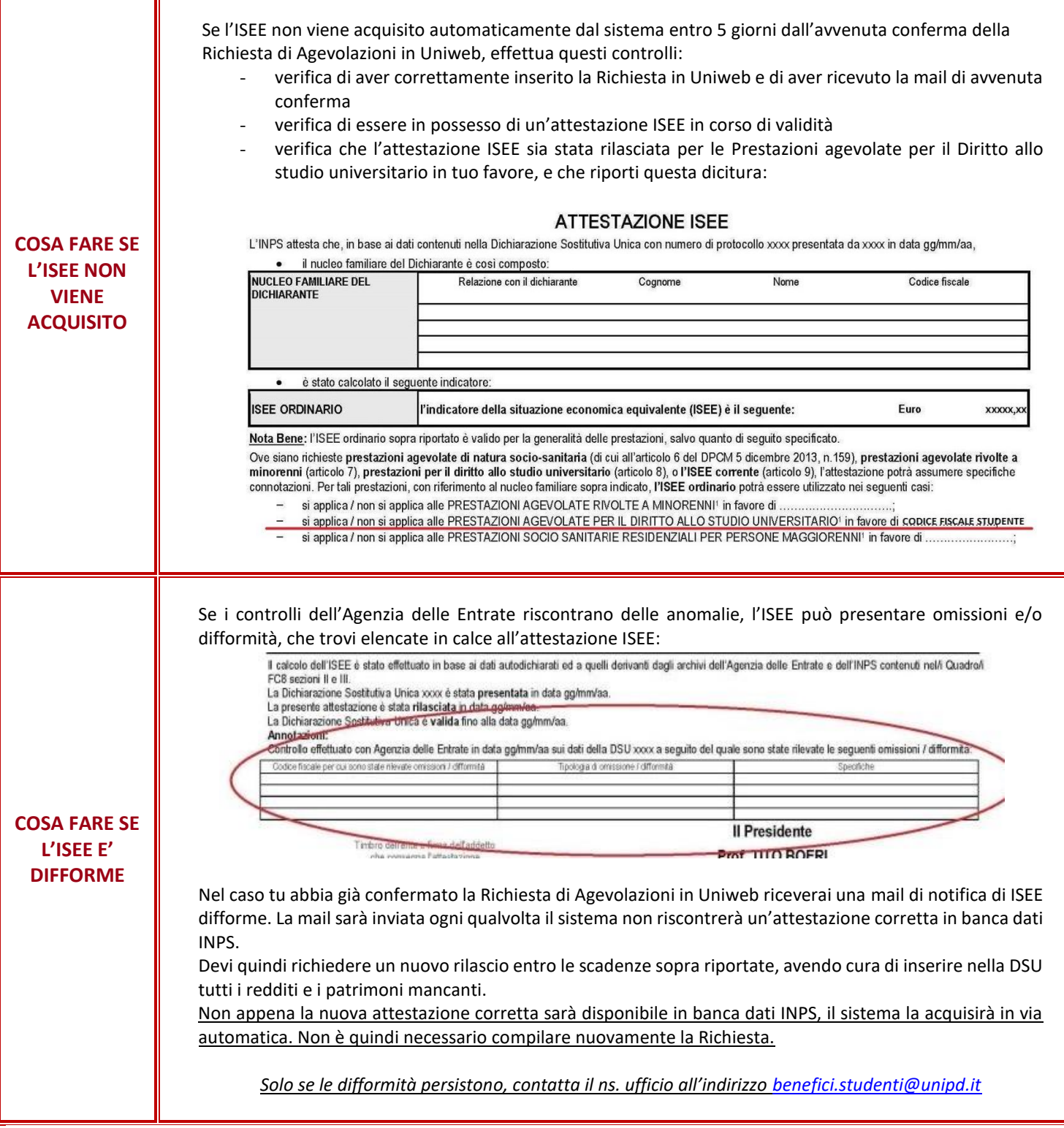

## **UFFICIO SERVIZI AGLI STUDENTI**

Via Portello 19 – 35129 Padova Tel. +39 049.827 3131 email: benefici.studenti@unipd.it